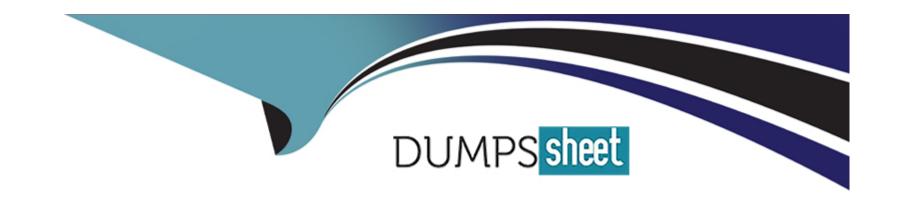

# Free Questions for PPS by dumpssheet

Shared by Booth on 06-06-2022

For More Free Questions and Preparation Resources

**Check the Links on Last Page** 

# **Question 1**

**Question Type:** MultipleChoice

Pulse secure uses IF-MAP to perform

### **Options:**

- A- Synchronize authorization and resource policies across multiple devices
- B- all
- C- Provide seamless sso to corporate ressources
- D- Share data securely btw devices outside of Pulse secure
- E- Provision PCS user session into PPS

### **Answer:**

В

# **Question 2**

**Question Type:** MultipleChoice

## **Options:**

- A- Dest ip
- **B-** Source ip
- C- Layer 4 protocol
- D- all
- E- Dest port

### **Answer:**

D

# **Question 3**

**Question Type:** MultipleChoice

can you see guest onbording link on /guest page?

# Options: A- true B- false Answer:

# **Question 4**

**Question Type:** MultipleChoice

You are deploying a VPN tunneling client and are asked to configure a restrictive set of tunneling policies. In the Admin UI, which two VPN Tunneling role settings apply? (Choose two.

### **Options:**

- A- Split Tunneling
- **B-** Connection Settings
- **C-** VPN Tunneling Access Control

| Answer:                |                      |  |  |  |
|------------------------|----------------------|--|--|--|
| A, D                   |                      |  |  |  |
|                        |                      |  |  |  |
| Question 5             |                      |  |  |  |
| uestion Type: Multiple | Choice               |  |  |  |
| Reserved lease durat   | on can be customized |  |  |  |
|                        | on can be customized |  |  |  |
| Options:               | on can be customized |  |  |  |
|                        | on can be customized |  |  |  |
| Options: A- true       | on can be customized |  |  |  |

# **Question 6**

**Question Type:** MultipleChoice

JTIC mode prerequisites

### **Options:**

A- export the Trusted Server CAs

B- import the Trusted Server CAs

### **Answer:**

В

# **Question 7**

**Question Type:** MultipleChoice

PSA-V supports vmware vmotion for high availability?

| Options:                                                               |  |  |  |
|------------------------------------------------------------------------|--|--|--|
| A- true                                                                |  |  |  |
| B- false                                                               |  |  |  |
|                                                                        |  |  |  |
| Answer:                                                                |  |  |  |
| A                                                                      |  |  |  |
|                                                                        |  |  |  |
|                                                                        |  |  |  |
|                                                                        |  |  |  |
| uestion 8                                                              |  |  |  |
| Question 8                                                             |  |  |  |
| Question 8  uestion Type: MultipleChoice                               |  |  |  |
| uestion Type: MultipleChoice                                           |  |  |  |
|                                                                        |  |  |  |
| uestion Type: MultipleChoice                                           |  |  |  |
| uestion Type: MultipleChoice                                           |  |  |  |
| uestion Type: MultipleChoice                                           |  |  |  |
| uestion Type: MultipleChoice  3 types enforcement policies 3           |  |  |  |
| uestion Type: MultipleChoice  3 types enforcement policies 3  Options: |  |  |  |

- D- Ip filtering policies
- E- Ip security (ipsec)

### **Answer:**

A, C, E

# **Question 9**

**Question Type:** MultipleChoice

A resource access policy is assigned to an enforcer based on what criteria?

### **Options:**

- A- Source IP address
- **B-** Radius Attri
- C- Sign-in Page
- D- User Realm
- E- User Role

| Λ      | n | C | AA | /e | r - |
|--------|---|---|----|----|-----|
| $\neg$ |   | - | WW |    |     |

Α

# **Question 10**

**Question Type:** MultipleChoice

Which three steps are required to add web compression to your existing ressources profile (

### **Options:**

- A- Add the policy
- B- Click show aLL autopolicy Types
- **C-** Add the resource with the action set to compress

### **Answer:**

A, B, C

# **To Get Premium Files for PPS Visit**

https://www.p2pexams.com/products/pps

# **For More Free Questions Visit**

https://www.p2pexams.com/pulse-secure/pdf/pps

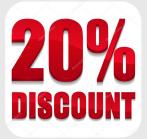